#### Synchronization Overview

- Learning Objectives:
	- Identify synchronization problems
	- Explain how synchronization problems arise and what bad things can go wrong.
	- Use pthreads, mutexes, and condition variables.
	- Define:
		- Mutual exclusion
		- Critical section
		- Race condition
		- Deadlock
		- Starvation

Deconstructing the Problem We Solved Tuesday

- Recall the problem we had Tuesday:
	- A parent wanted to wait for a child to exit, but it also wanted to avoid waiting forever.
- We had several unsatisfying solutions that left us vulnerable to race conditions.
- We then developed a solution using select that worked.
- In the exercises, we also developed solutions using signalfd and pselect that worked.

# What's a Programmer to do?

- This is an instance of a general class of problems:
	- We want to check on an event
	- If the event has not happened, we want to wait for it
- We discovered that calls like select, pselect, and signalfd allow us to solve the problem, because they provide an atomic interface that lets us check on a condition and block without allowing something to happen between the check and block.
- The operating system implements these calls, guaranteeing the atomicity, because it controls when processes run.

# Providing Atomicity

• What if we had to ask the operating system to provide atomicity every time we needed it?

# Providing Atomicity

- What if we had to ask the operating system to provide atomicity every time we needed it?
	- Could get expensive recall that system calls are more expensive than regular function calls.
	- But wait if you're synchronizing between two processes, doesn't the OS have to get involved when they switch anyway?
	- Maybe …
		- What if the two processes are running on different processors?
		- What if they are running on different machines?

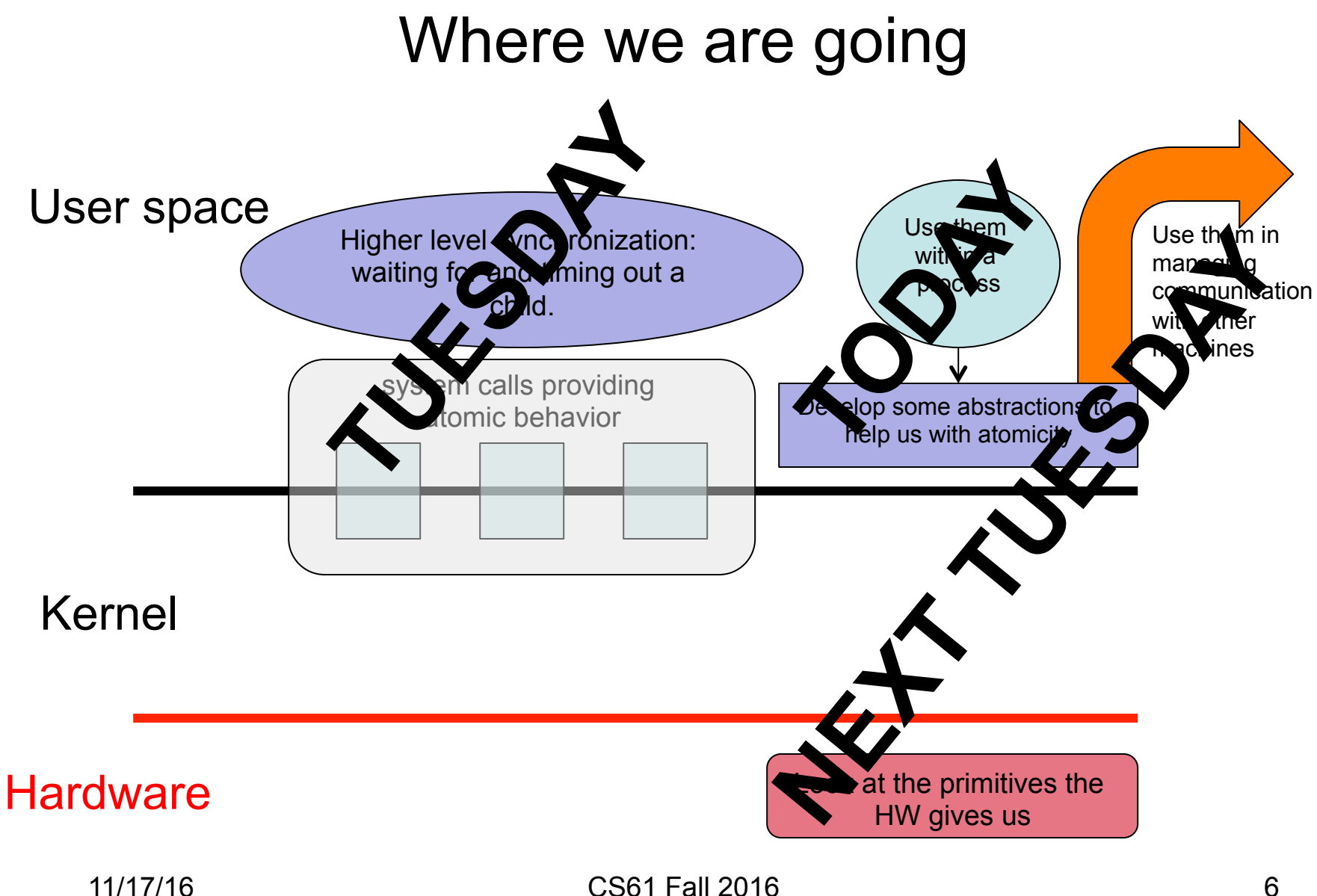

#### What problem are we solving?

- You have some shared state (e.g., a child's exit status).
- You need to be able to read/modify it and take action based on that state, knowing that someone else isn't doing the same thing.
- Examples from real life:
	- Two people who share a bank account must be able to use an ATM at the same time.
	- Two students wish to ask a single teaching fellow a question.
	- You want to do laundry, but the machine is occupied you'd like to be notified when it's available.

#### Why is this hard?

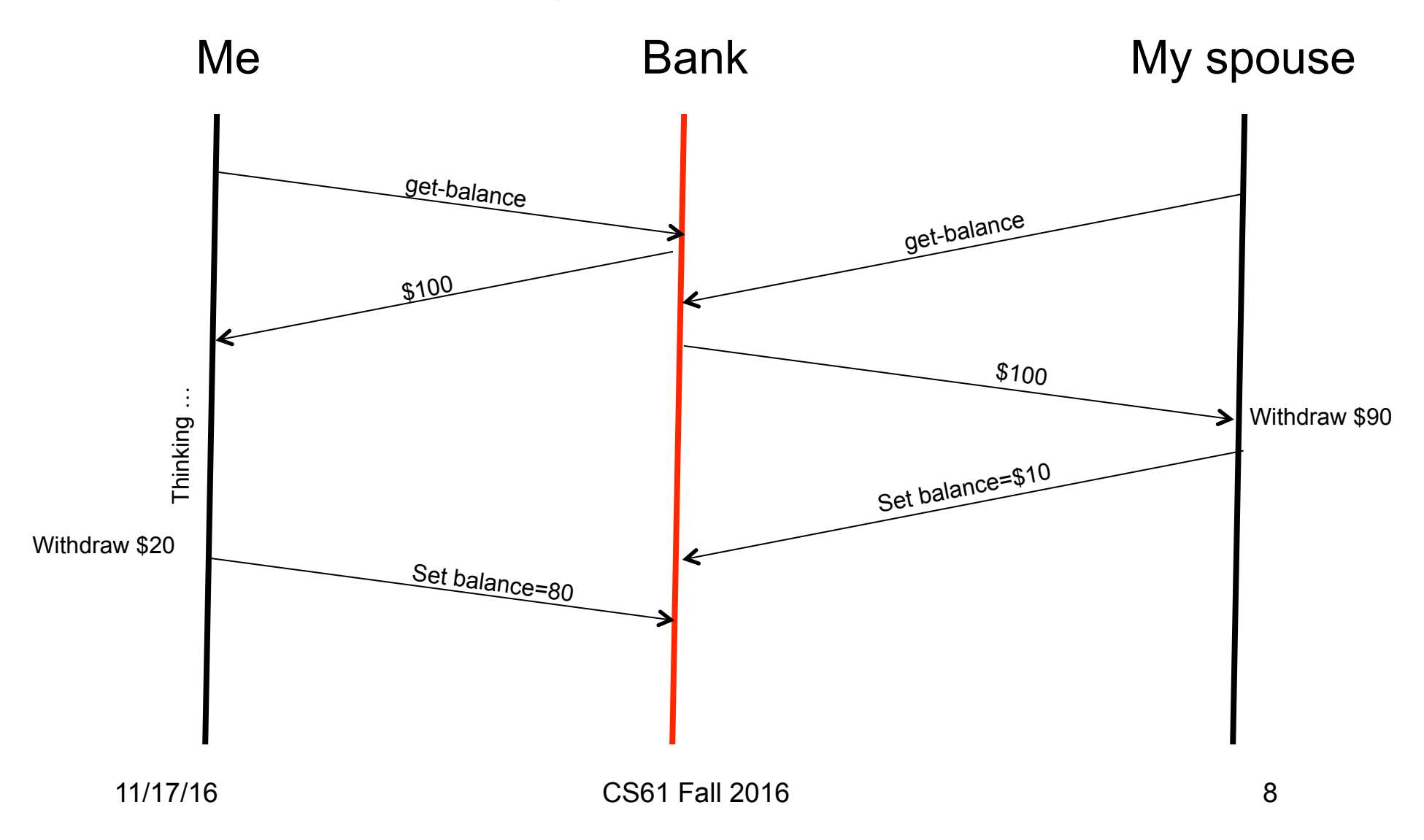

# Bad Stuff Happens (1)

- Race condition:
	- When correctness depends on precisely how threads of control are interleaved.
	- Produces unpredictable results.
	- VERY difficult to debug
		- Typically you do not know there is a race condition until long after it has occurred.
		- Non-deterministic, so you cannot easily reproduce it
	- We need to introduce some abstractions and mechanisms to implement those abstractions to deal with race conditions.

### Conceptual Building Blocks

- Mutual exclusion
	- Preventing concurrent access to *something* 
		- A piece of code
		- A variable
	- Synchronization often provides mutual exclusion between threads (or processes).
- Critical sections
	- The piece of code to which we need to provide mutual exclusion.
	- Typically the code that manipulates or examines shared state.
	- Goal is to keep critical sections as short as possible.
	- Clearly identifying critical sections is a good first step!

#### Mutual exclusion/critical sections

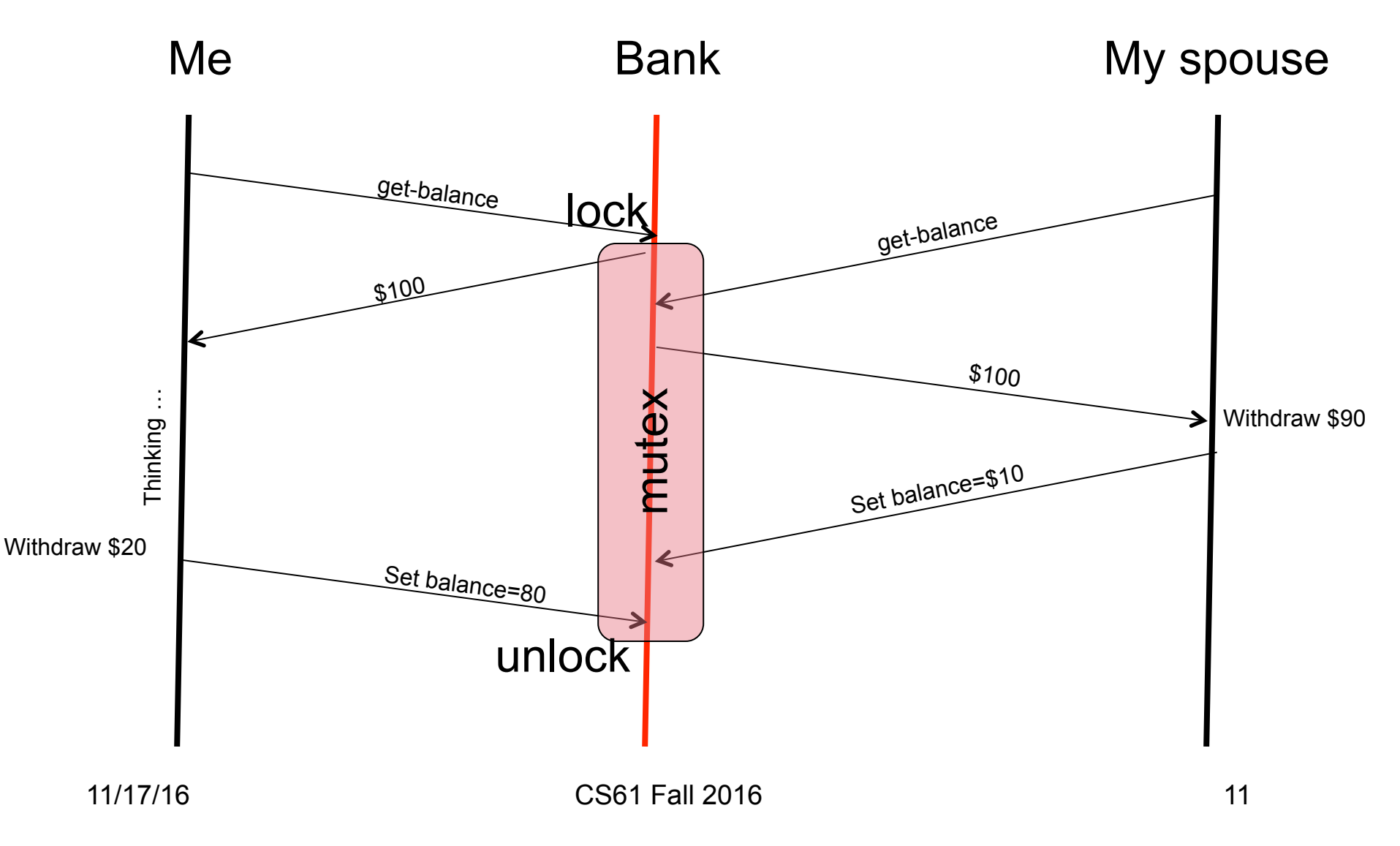

# Avoiding Race Conditions

- Here are some coding techniques to help you avoid race conditions:
	- You will use synchronization primitives to manage critical sections to achieve mutual exclusion.
	- Make sure you always use the same synchronization primitive to access the same state.
	- Whenever possible encapsulate synchronization with manipulation (design synchronized APIs). Violate them at your own peril.
	- Document what primitives protect what resources.
	- Document assumptions about synchronization.
	- Review each other's designs and code.

# Bad stuff happens (2)

#### • Starvation

- When a process blocks waiting for a resource but never gets it.
- How can this happen?
	- Scheduling is non-deterministic.
	- Scheduling gives preference to some processes in a way that could lead to starvation of others.
- Difficult to debug
	- Sometimes handy to always have a simple backup FIFO scheduling discipline so you can determine if failure to run is a starvation problem or something else.

# Bad stuff happens (3)

#### • Deadlock

- The inverse of a race condition.
- When two or more agents block each other so that neither can make forward progress.
- You can only have deadlock if the following conditions hold (conversely, if you can avoid at least one of these conditions, you can avoid deadlock):
	- 1. Resource is not preemptible (i.e., you can't make someone give it up temporarily while someone else uses it).
	- 2. Resource requires mutual exclusion.
	- 3. Someone holding a resource can **block** waiting for other resources.
	- 4. There exists a cycle in the graph with a directed edge between each a process and the process for which it is waiting. (This is called a "waits-for" graph – more details coming.)

# Visualizing Deadlock (1)

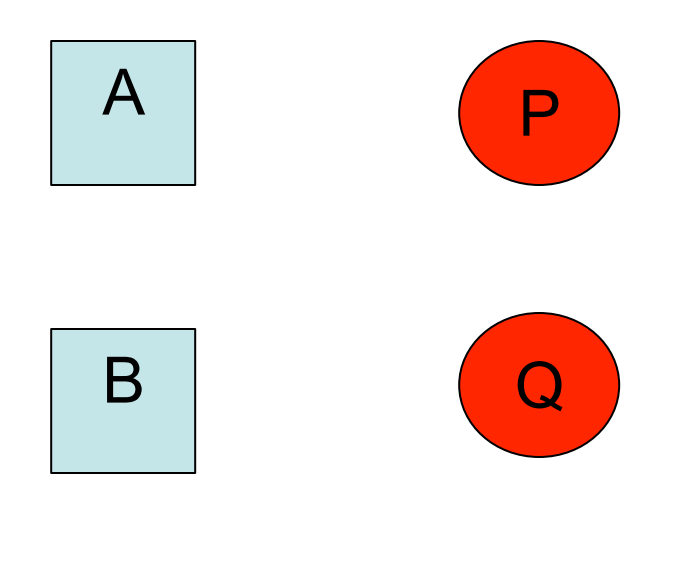

#### Visualizing Deadlock (2)

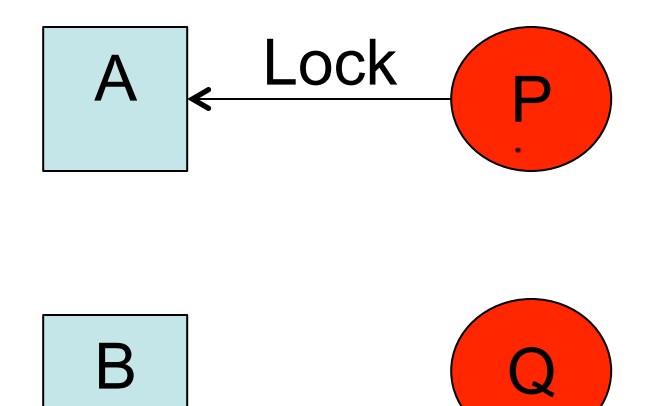

#### Visualizing Deadlock (3)

$$
\begin{array}{|c|c|c|}\n\hline\nA & \text{Lock} & P \\
\hline\n\end{array}
$$

$$
\boxed{B} \leftarrow \frac{\text{Lock}}{Q}
$$

#### Visualizing Deadlock (4)

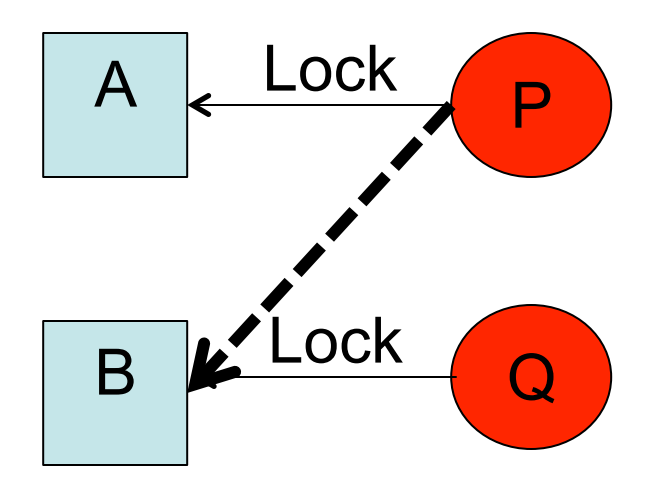

#### Visualizing Deadlock (5)

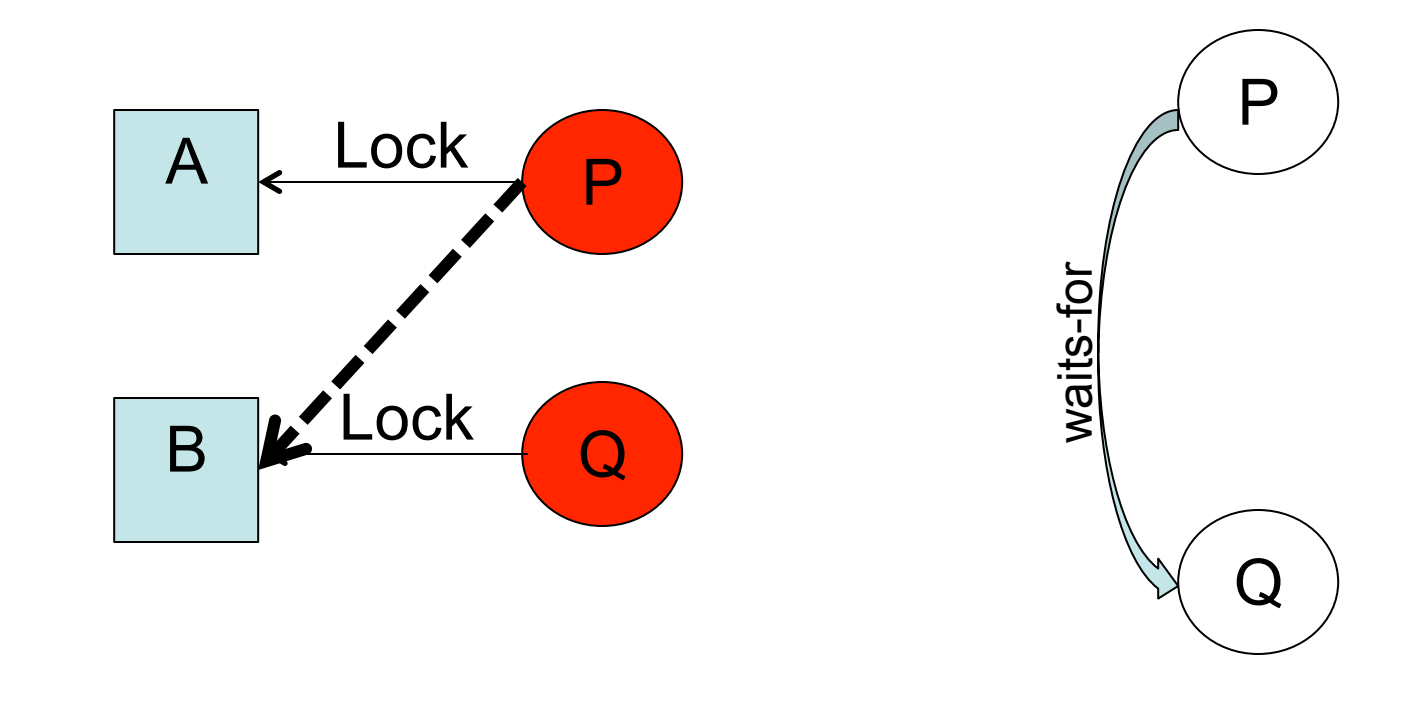

#### Visualizing Deadlock (6)

• Assume we have two processes and two objects.

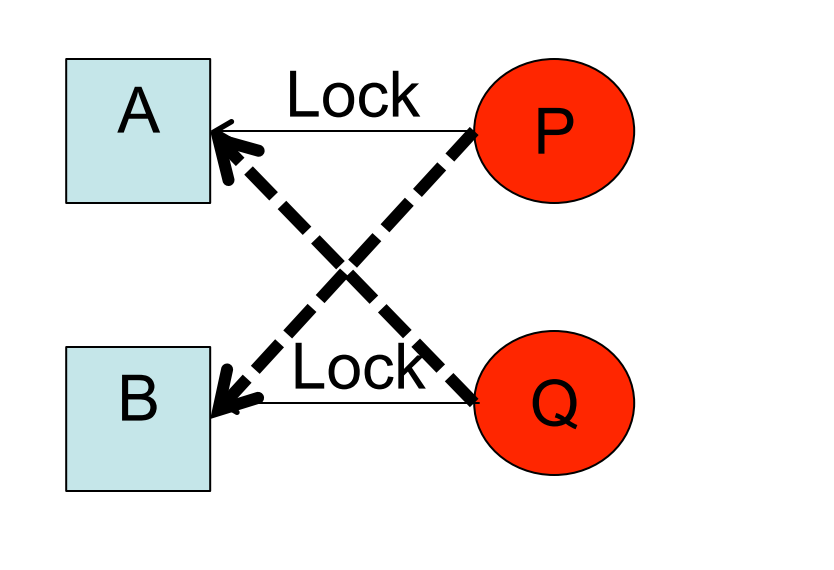

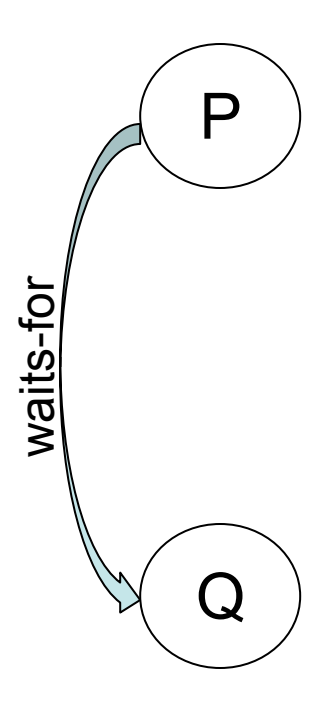

11/17/16 CS61 Fall 2016 20

#### Visualizing Deadlock (7)

• Assume we have two processes and two objects.

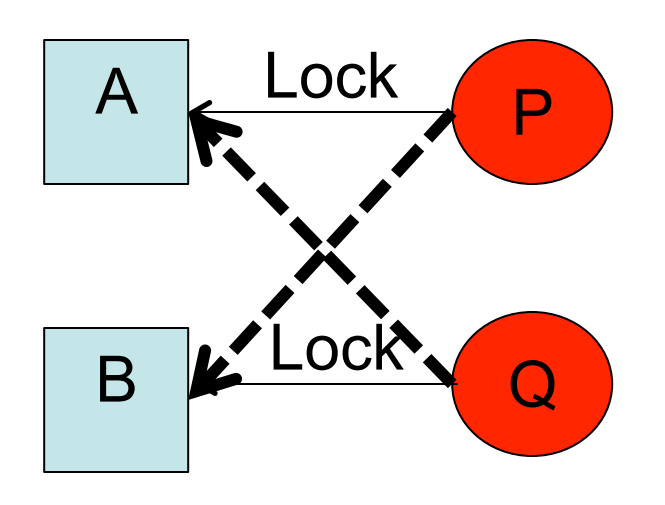

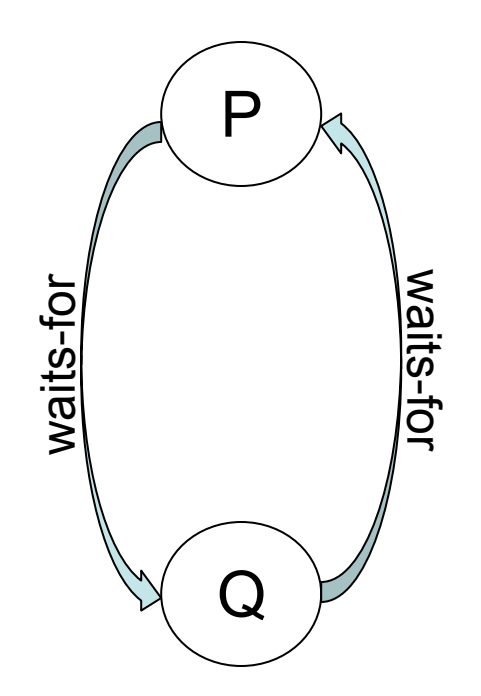

11/17/16 CS61 Fall 2016 21

# Avoiding Deadlock

- Never acquire more than one resource at a time (somewhat inflexible).
- Always acquire resources in the same order (not always feasible, e.g., you don't know all the resources you need).
- Before waiting, check for deadlock and fail the operation if it would lead to a deadlock (might cause you to lose a lot of work).

### Process = Address Space + Thread(s) (1)

- A process is composed of two parts:
	- A part that keeps track of "stuff": Address space
	- A dynamic part: Thread
- Address space:
	- The set of addresses (e.g., memory locations) to which a running computation has access.
	- Address spaces provide protection boundaries.

# Process = Address Space + Thread(s) (2)

- A process is composed of two parts:
	- A part that keeps track of "stuff": Address space
	- A dynamic part: Thread
- Thread:
	- A logical flow of control
	- Execution state
- A process has one address space and one or more threads in it.
- Threads share the address space, i.e., memory, so you need to synchronize access to memory between threads.

#### Pthreads

- Pthreads is a standard interface to threads.
	- Specified by POSIX
- Includes APIs for different aspects of threads:
	- Thread routines (e.g., create, exit, join)
	- Attribute object routines (get and set thread attributes)
	- Mutex routines
	- Condition variable routines
	- Read/write lock routines
	- Per-thread context routines manage per-thread data
	- Cleanup routines

#### Thread Routines

int **pthread\_create**(pthread\_t \*thread, const pthread attr t \*attr, void  $*(\star\text{start routine})(\text{void }*)$ , void \*arg); void **pthread exit**(void \*value ptr); pthread\_t **pthread\_self**(void); int **pthread** join(pthread t thread, void \*\*value\_ptr);

#### Mutex Routines

int **pthread mutex init**(pthread mutex t \*mutex, const pthread mutexattr t \*attr);

int **pthread\_mutex\_lock**(pthread\_mutex\_t \*mutex);

int **pthread mutex unlock**(pthread mutex t \*mutex);

int **pthread mutex trylock**(pthread mutex t \*mutex);

int **pthread\_mutex\_destroy**(pthread mutex t \*mutex);

#### Screen Capture

- Let's look at pingpong c (in synch1)
	- We have four threads (2 pings and 2 pongs); they are trying to alternate printing ping and pong, but are unsynchronized.
	- Let's see if we can add locks (mutexes) to make this work.
	- Solution is in pingpong-mutex.c

# Condition Variables (CV)

- A construct designed to let you atomically check a condition and wait if the condition is not true.
- Paired with a mutex that protects the state that the condition checks.
- Interface
	- cv\_create (cv\_destroy): Create (Destroy) a condition variable
	- cv wait: block until the condition becomes true
	- cv broadcast: wake eveyone waiting on this condition variable
	- cv signal: wake one entity waiting on this condition variable
- Use case:
	- Want to run when a condition is true
	- Condition is typically simple
	- Need to check condition and wait atomically

# CV Usage Pattern

#### • Usage:

- 1. Acquire mutex
- 2. Check condition
- 3. If you need to wait on condition, call cv wait.
- 4. Once condition is true, decide if you want to cy signal or cv\_broadcast information to others.
- 5. Release mutex
- Semantics:
	- Hoare semantics: If you wait on a condition, when you wake up you are **guaranteed that the condition is true**.
	- Mesa semantics: **No guarantees** when you wake; someone else may have beaten you to the punch.
	- **pthreads uses Mesa semantics; you must code accordingly.** 
		- **Typically, this means that condition checks appear in a while loop.**

#### CV Example

• How might we do the, "Check if there is work on a work queue, and if so, let the server processes know."

```
work cv = create cv();
work mutex = create mutex();
lock(work mutex);
while (work queue is empty)
     cv wait(work cv, work mutex);
// Now we can signal workers
cv broadcast(work cv);
unlock(work mutex);
```
#### Condition Variable Routines

- int **pthread cond init**(pthread cond t \*cond, const pthread condattr t \*attr);
- int **pthread cond wait**(pthread cond t \*cond, pthread mutex t \*mutex);
- int **pthread\_cond\_timedwait**(pthread\_cond\_t \*cond, pthread\_mutex\_t \*mutex, const struct timespec \*abstime);
- int **pthread cond signal**(pthread cond t \*cond);
- int **pthread\_cond\_broadcast**(pthread\_cond\_t \*cond);
- int **pthread\_cond\_destroy**(pthread\_cond\_t \*cond);

#### Screen Capture

- Let's now see if we can use CVs to make this a bit more efficient
	- Solution is in pingpong-cv.c